平成 24 年 1 月 13 日

東日本電信電話株式会社 西日本電信電話株式会社 NTTコミュニケーションズ株式会社

「防災とボランティア週間」における災害用安否確認サービス「災害用伝言ダイヤル(171)」 および「災害用ブロードバンド伝言板(web171)」の体験利用について ~ あなたの無事を伝えましょう ~

NTT東日本、NTT西日本、NTTコミュニケーションズの三社は、災害等の発生によって連絡 が取りにくい場合、家族、親戚、知人などの安否情報をより確実に音声等で確認できる手段として、 「災害用伝言ダイヤル(171)(電話サービス)」<sup>※1</sup>及び「災害用ブロードバンド伝言板(web171)」<sup>※2</sup>を提 供、運用しています。

「災害用伝言ダイヤル(171)」及び「災害用ブロードバンド伝言板(web171)」を、"いざ"という時 にスムーズにご利用いただくには、日頃から家族、親戚、知人などの間で安否を確認するための 「キーとする電話番号」※3 を予め決めておくことや、「自分の無事を伝える」ことに慣れていただくた めに事前に体験していただくことが有効であることから、多くの方々に連絡方法を確認していただ けるよう、平成 24 年 1 月 15 日(日)から始まる"防災とボランティア週間"に合わせて、「災害用伝 言ダイヤル(171)」及び「災害用ブロードバンド伝言板(web171)」の体験利用期間を設定し運用し ます。

なお、より多くの方々に体験していただけるよう、"毎月1日及び15日"※4"正月三が日"※5"防災 週間"※6 にも、「災害用伝言ダイヤル(171)」及び「災害用ブロードバンド伝言板(web171)」を運用 しています。

- ※1 「災害用伝言ダイヤル(171)」はNTTコミュニケーションズが提供するサービスですが、実際の災害発生時に は、災害の発生地域等に応じて、NTT東日本およびNTT西日本がそれぞれ運用します。
- ※2 「災害用ブロードバンド伝言板(web171)」は、NTT東日本およびNTT西日本が提供・運用します。
- ※3 「災害用伝言ダイヤル(171)」で「キーとする電話番号」として設定できる番号は一般加入電話、ひかり電話の 番号です。 また、「災害用ブロードバンド伝言板(web171)」では一般加入電話、IP電話(050 の電話番号か ら始まるIP電話も含む)、携帯電話、PHS等の電話番号で設定が可能です。
- ※4 毎月1日及び15日 0時 ~ 24時
- ※5 毎年 1 月 1 日 0 時 ~ 1 月 3 日 24 時
- ※6 毎年 8 月 30 日 9 時 ~ 9 月 5 日 17 時

#### 1.今回の運用期間

平成 24年1月15日(日) 9時~1月21日(土) 17時

\*体験利用期間中、実際に災害が発生した場合は、体験利用を中止する場合があります。

\*体験利用期間中であっても次項に記す利用料金がかかります。

<参考>

「災害用伝言ダイヤル(171)」及び「災害用ブロードバンド伝言板(web171)」の詳細は、以下 のホームページで紹介しております。

NTT東日本URL: http://www.ntt-east.co.jp/saigai/ NTT西日本URL: http://www.ntt-west.co.jp/corporate/disa.html

- 2.ご利用料金
	- (1)「災害用伝言ダイヤル(171)」 発信されるお客様から被災地の「キーとする電話番号」までの伝言の録音、または再生にか かる通話料(通常、電話をおかけになる場合と同様の料金)が必要です。 伝言蓄積等のセンター利用料は無料です。
		- (例)東京の電話番号をキーに大阪から伝言を録音・再生する場合、大阪-東京間の通話料 金がかかります。
	- (2)「災害用ブロードバンド伝言板(web171)」 安否情報の登録、閲覧等に伴うサービス利用料は無料です。 なお、インターネット接続費用やプロバイダ利用料および、ダイヤルアップ接続の場合は通 信料等が別途必要となります。
- ≪別紙 1≫ "防災とボランティア週間"における「災害用伝言ダイヤル(171)」のご利用条件、操作 方法等について
- ≪別紙 2≫ "防災とボランティア週間"における「災害用ブロードバンド伝言板(web171)」のご利 用条件、操作方法等について

<お客様からのお問い合わせ先>

局番なしの「116」

【受付時間】

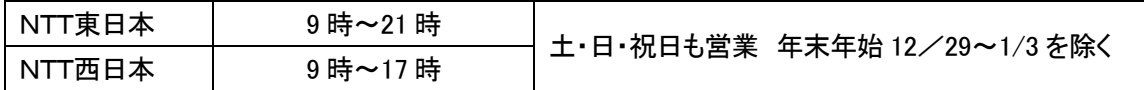

## 防災とボランティア週間における「災害用伝言ダイヤル(171)(電話サービス)」の ご利用条件、操作方法等について

### 1.概要、提供状況等

「災害用伝言ダイヤル(171)」は、災害発生により被災地等への安否確認の電話が殺 到して電話がかかりにくい状態になった時に、被災地の自宅電話番号等をキーにして安否 等の伝言をお預かりし、被災地内外の家族や親戚、知人等との安否連絡を可能にする声 の伝言板です。

平成7年に発生した阪神・淡路大震災での教訓を踏まえ災害発生時の緊急連絡手段と して開発されたもので、平成10年3月から提供を開始しています。最近では、東日本大震 災等(平成23年3月~8月)、台風12号、15号(平成23年9月~10月)の際に運用する 等、これまでに36回の運用を行い、約486万件※1のご利用をいただいております。

なお、昨年の「防災とボランティア週間」(平成23年1月15日~1月21日)における体験利 用の利用件数は、全国で約5万9千件※1でした。

※1 録音と再生の延べ件数です。

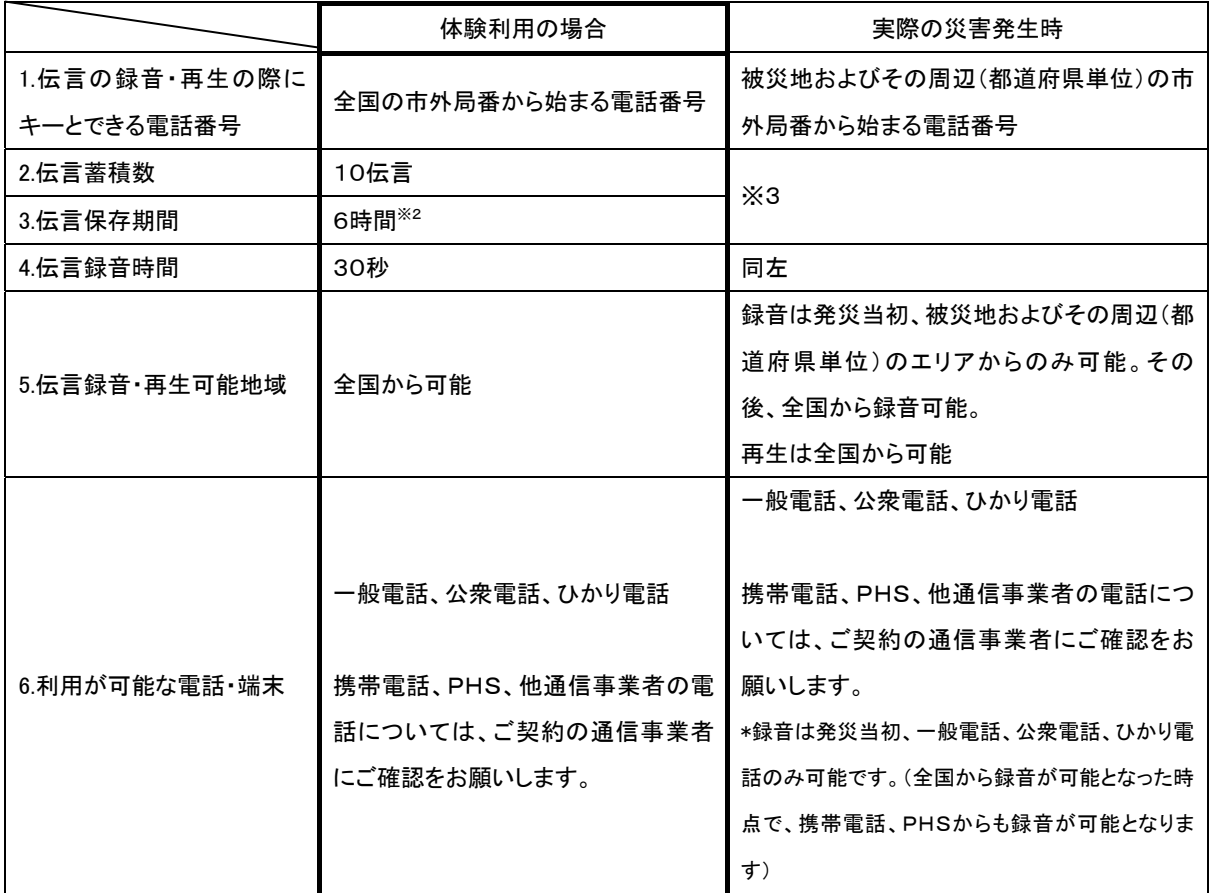

2.運用時におけるご利用条件

※2 6時間を超えなくても、「体験利用」終了で伝言は削除します。

※3 伝言蓄積数、伝言保存期間は、災害の状況により異なります。最新の情報はNTT東日本、西日本公式 ホームページ等でご確認ください。

・NTT東日本 http://www.ntt-east.co.jp/saigai/news/index.html

・NTT西日本 http://www.ntt-west.co.jp/dengon/news/

3.ご利用にあたっての留意点

・家族や親戚、知人等との間で、録音・再生の際の「キーとする電話番号」を予め決めてお いて下さい。

・限られた録音時間内で的確に情報を録音できるようお話し下さい。

・伝言を再生する場合は、「キーとする電話番号」を指定する事でご利用できます。

# 「災害用伝言ダイヤル(171)」の基本的操作方法

「171」をダイヤルし、音声ガイダンスに従って伝言の録音、再生を行って下さい。

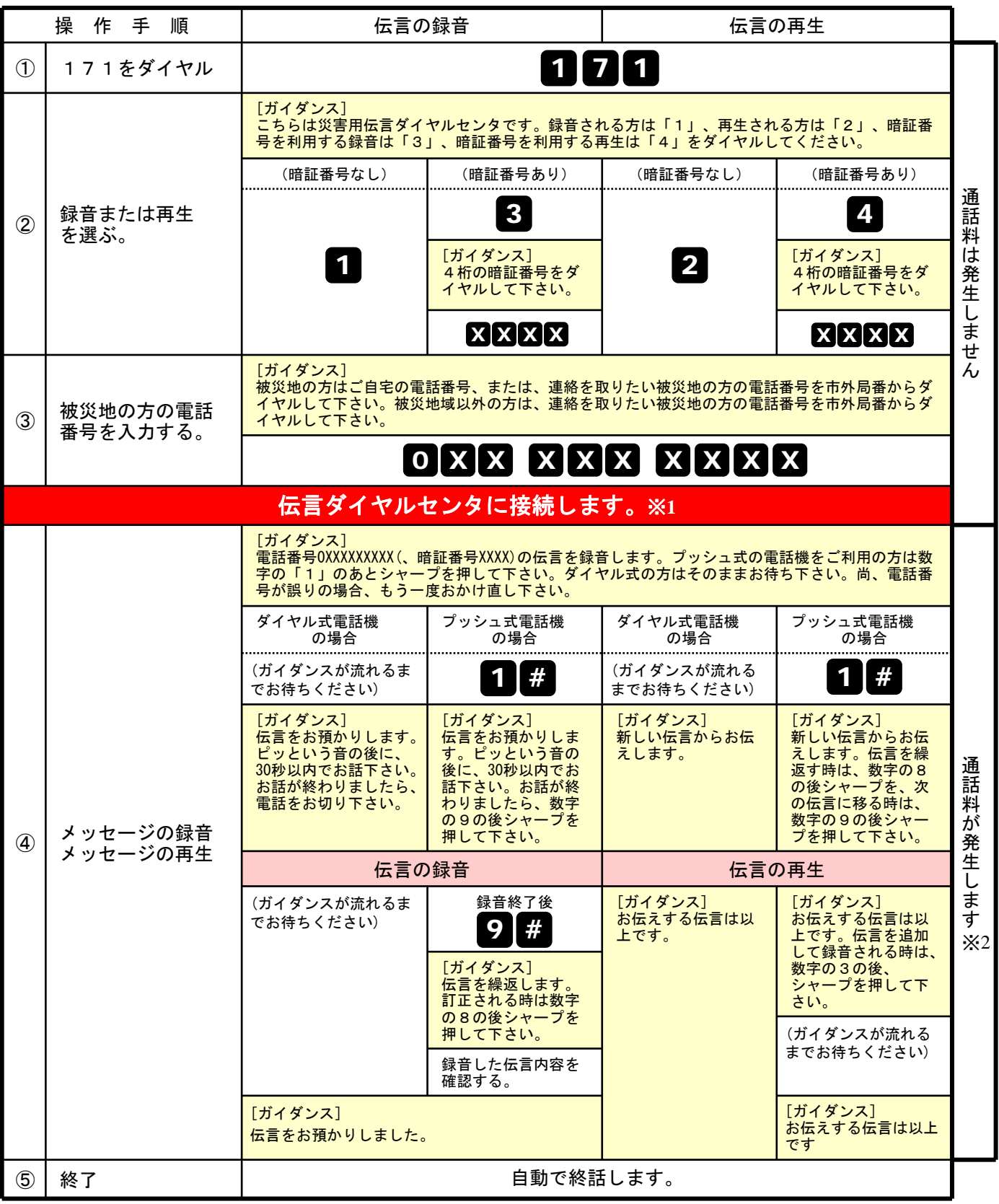

※1センタ利用料について

伝言録音・再生を行うためのセンタ利用料は無料です。

※2通話料について

「メッセージの録音」操作時において、録音できる伝言数を超えていた場合、または、 「メッセージの再生」操作時において、お預かりしている伝言がない場合は通話料はかかりません。

覚えてください、災害時の声の伝言板 災害用伝言ダイヤル(171)

### 防災とボランティア週間における「災害用ブロードバンド伝言板(web171)」の ご利用条件、操作方法等について

1.概要、提供状況等

「災害用ブロードバンド伝言板(web171)」は、災害発生時にインターネットを活用して 音声やテキスト等を用いて被災地内外の家族や親戚、知人などと安否等を確認できるツー ルとして平成17年8月に試行運用を行い、平成18年10月から本格運用しております。 最近では、東日本大震災等(平成23年3月~8月)、台風12号および15号の際に運用 する等、これまでに14回の運用を行い、約37万件※1のご利用をいただいております。

なお、昨年の「防災とボランティア週間」(平成23年1月15日~1月21日)における体 験利用の利用件数は、全国で約1万2千件※1でした。

※1 登録と閲覧の延べ件数です。

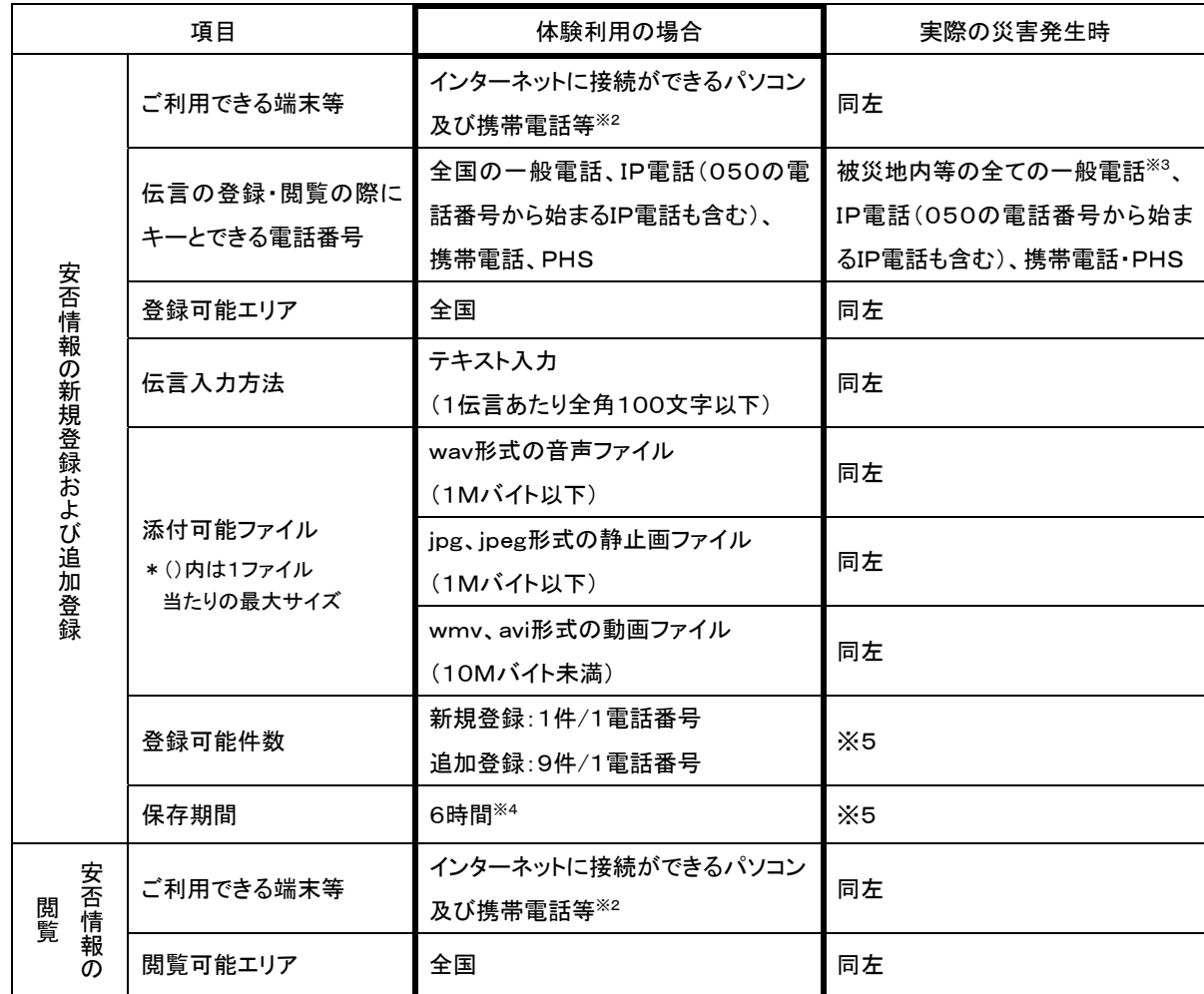

2.運用時におけるご利用条件

※2 機種によってはご利用いただけない場合があります。

※3 番号エリア設定は市外局番を単位とします。

※4 6時間を超えなくても、「体験利用」終了で伝言は削除します。

※5 伝言の登録可能件数、保存期間は、災害の状況により異なります。最新の情報はNTT東日本、西日

本公式ホームページ等でご確認ください。

・NTT東日本 http://www.ntt-east.co.jp/saigai/news/index.html

・NTT西日本 http://www.ntt-west.co.jp/dengon/news/

3.ご利用にあたっての留意点

・家族や親戚、知人等との間で、登録・閲覧の際の「キーとする電話番号」を予め決めてお いて下さい。

・文字数やファイルのサイズに制限がありますので、ご注意ください。

・伝言を閲覧する場合は、「キーとする電話番号」を指定する事でご利用できます。

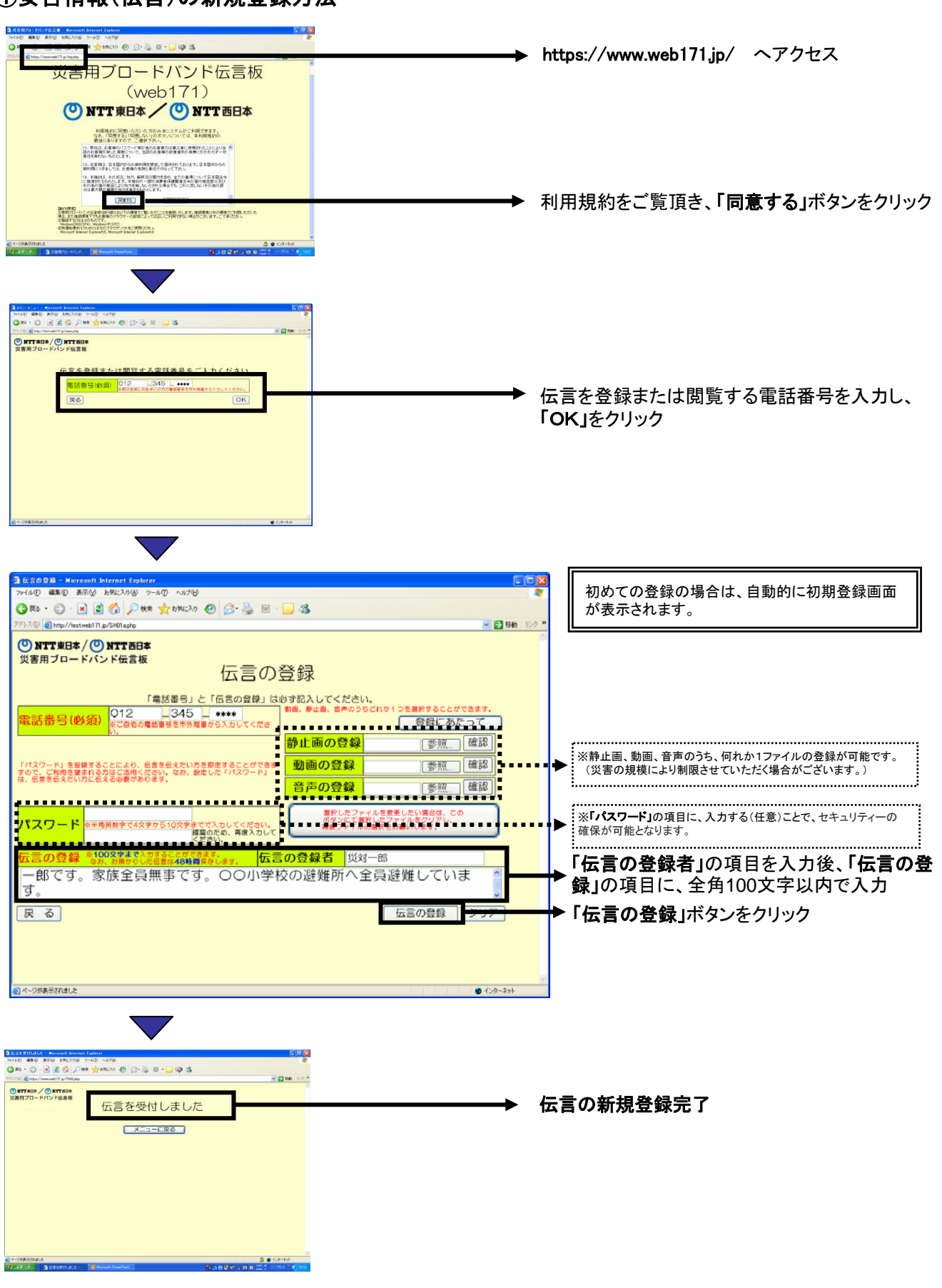

### ①安否情報(伝言)の新規登録方法

## ②安否情報(伝言)の閲覧ならびに追加方法

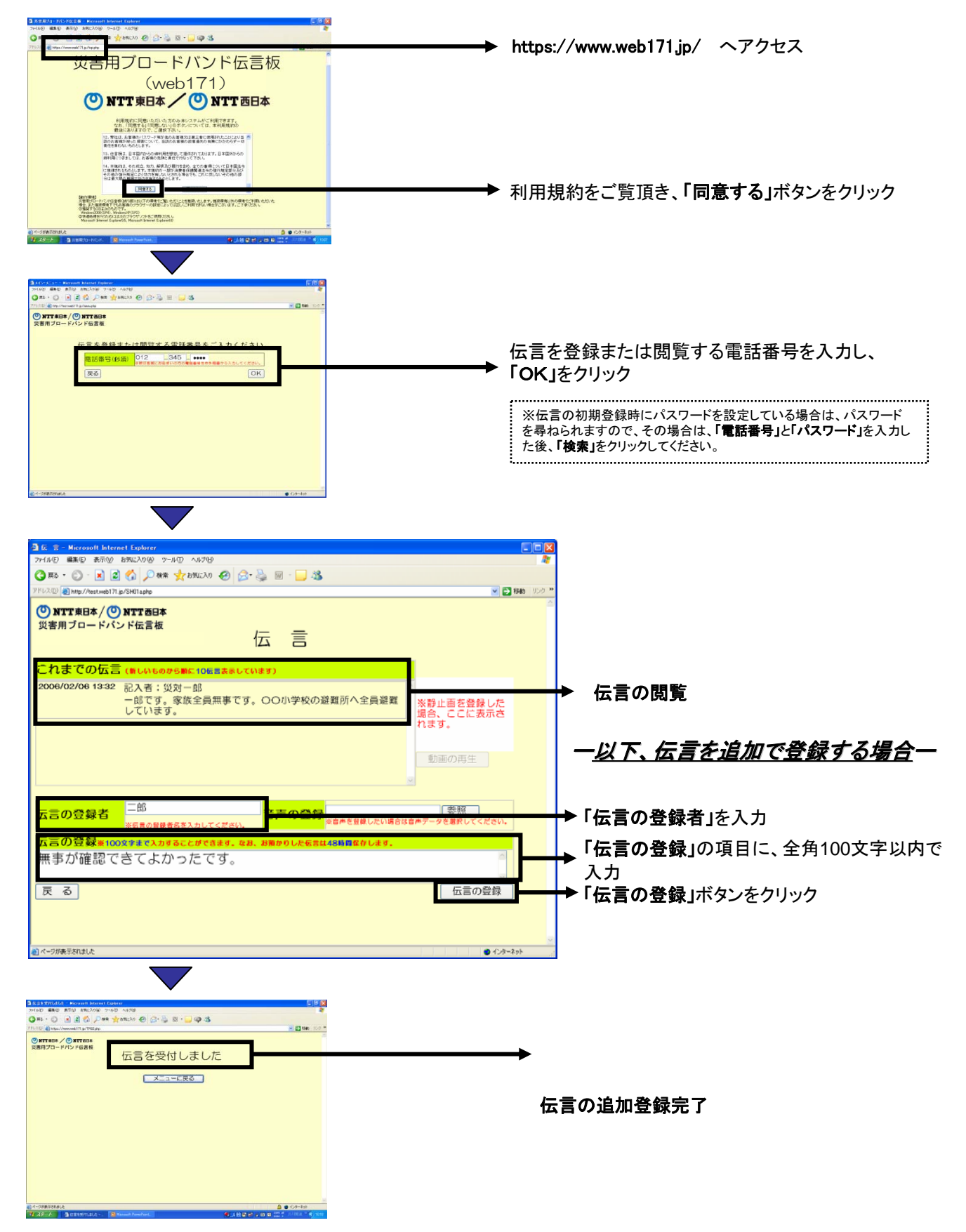